adrénatine

# ATELIER : LA CRÉATION PAR IA

# Qu'est ce qu'une Intelligence Artificielle (IA) ?

# La définition  $\begin{array}{ccccccccccccccccc} \circ & \circ & \circ & \circ & \circ & \circ & \circ & \circ \end{array}$ "L'intelligence artificielle représente : **tout outil utilisé par une machine afin de « reproduire des comportements liés aux humains, tels que le raisonnement, la planification et la créativité"**

(selon le parlement Européen)

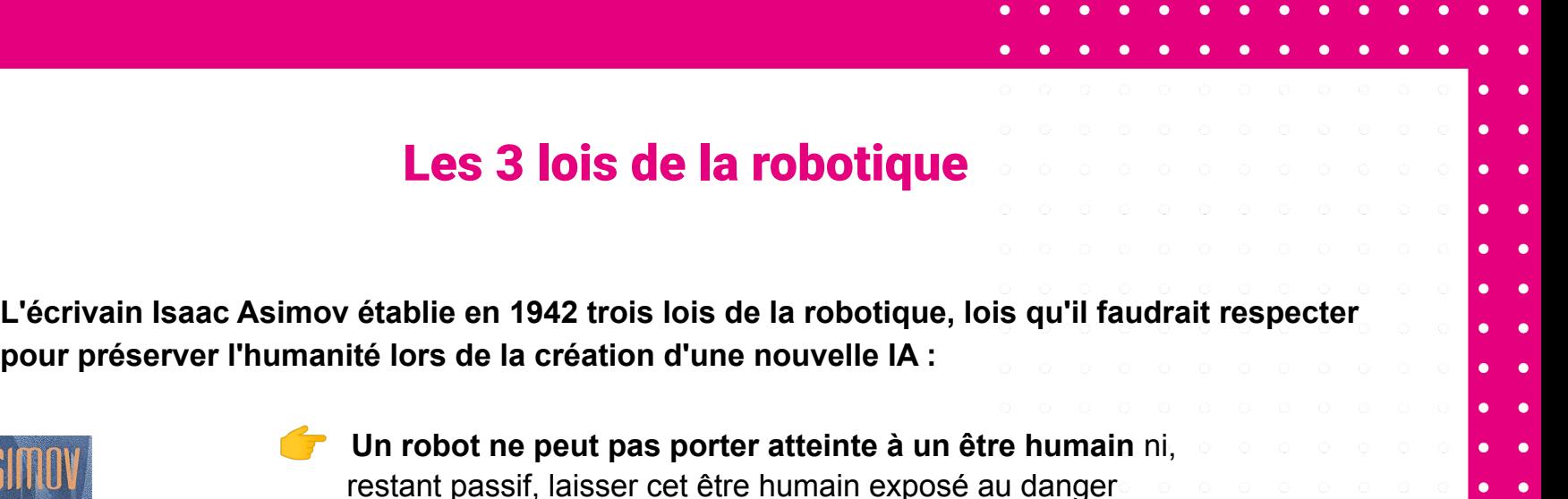

 **Un robot doit obéir aux ordres donnés par le personnel qualifié**, sauf si de tels ordres entrent en contradiction avec la première loi (= Un robot ne peut pas recevoir l'ordre de tuer un être humain)

**LIVRE** 

 **Un robot doit protéger son existence** dans la mesure où cette protection n'entre pas en contradiction avec la première ou la deuxième loi

## Les 3 types d'IA

. . . . . . . . . . .

 $\bullet$   $\bullet$ 

lo o

 $\bullet$   $\bullet$ 

 $\bullet$   $\bullet$  $\bullet$   $\bullet$ 

L'intelligence artificielle étroite (ANI) = <u>IA faible</u>, spécialisée dans une seule gamme, autrement dit l'automation d'une tâche ou d'un domaine (ex : les assistants Google, les voitures autonomes, ChatGPT). Il s'agit de programmes qui ont été créés dans un but bien précis, et qui n'est pas amené à évoluer de lui-même au fur et à mesure de son utilisation.

 $0 \t0 \t0 \t0 \t0 \t0 \t0 \t0 \t0$ **L'intelligence artificielle générale (AGI) =** IA forte, qui correspond à l'intelligence humaine, elle a la capacité de raisonner, de résoudre des énigmes, de planifier, d'apprendre dans n'importe quel domaine, de développer son propre langage, etc. (Certains scientifiques prédisent que ce sera possible aux alentours de 2030 – 2050, d'autres pensent que cela restera de la science fiction)

**Superintelligence artificielle (ASI) =** IA qui dispose d'une capacité supérieure à celle de l'être humain (rassurez-vous ça n'existe pas encore:) )

# Comment fonctionne une IA ?

o o o o o o  $\begin{array}{ccccccccccccccccc} \circ & \circ & \circ & \circ & \circ & \circ & \circ & \circ & \circ \end{array}$ Le machine Learning (apprentissage automatique)  $\bullet$   $\bullet$  $0\quad 0\quad 0\quad 0\quad 0\quad 0\quad 0\quad 0\quad 0\quad 0$ Il est un domaine de l'intelligence artificielle qui permet à des systèmes informatiques d'apprendre à partir de données sans être explicitement programmés, il se divise en **deux catégories d'apprentissage** : $\bullet$   $\bullet$  $0 \t0 \t0 \t0 \t0 \t0 \t0 \t0$  $\bullet$   $\bullet$ **L'apprentissage supervisé :** la machine est entraînée à faire des **prédictions à partir de**   $\bullet$   $\bullet$ **données entrées**. En d'autre terme, elle connaît déjà les réponses que l'on attend d'elle, elle travaille à partir de données étiquetées. *Ex : une application qui peut reconnaître les spams, ou ChatGPT* **L'apprentissage non supervisé :** la machine ne connaît pas les réponses que l'on attend d'elle, elle doit créer ses propres réponses. Elle doit analyser les données pour pouvoir fournir une réponse. *Ex : Le Clustering, qui permet la segmentation de clients ou la classification de produits.*

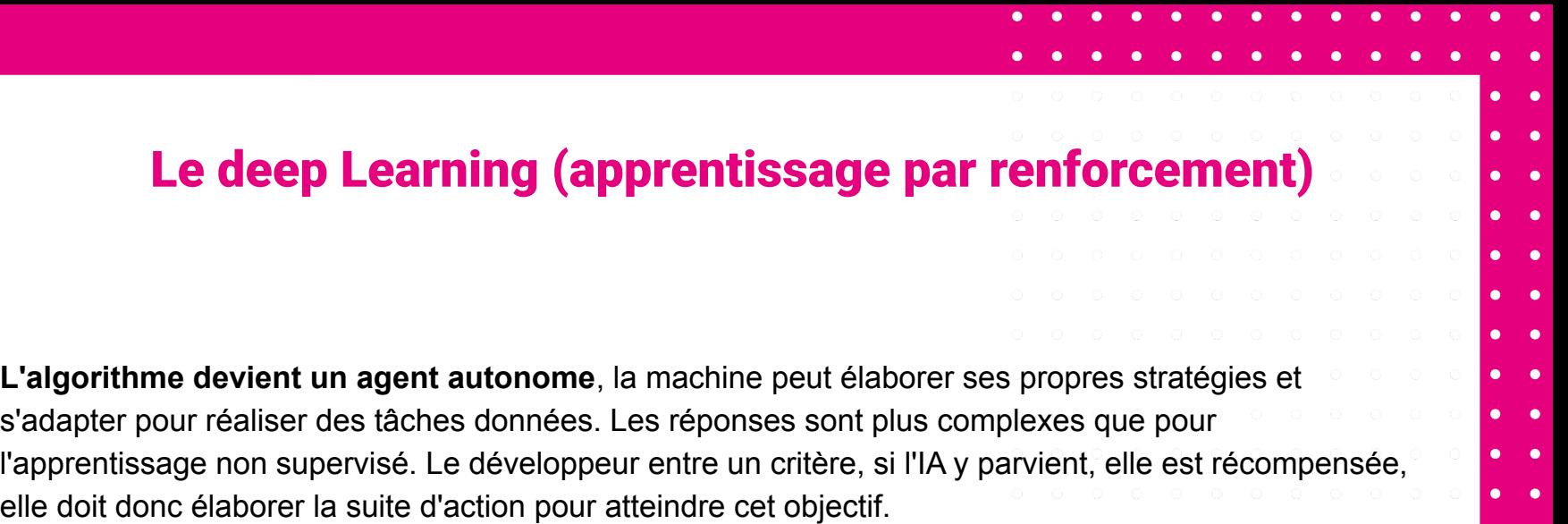

*Ex : Ragnarok, un boat qui a appris à jouer à Rocket League*

# Exemples d'IA selon les domaines

## Domaine de l'Art

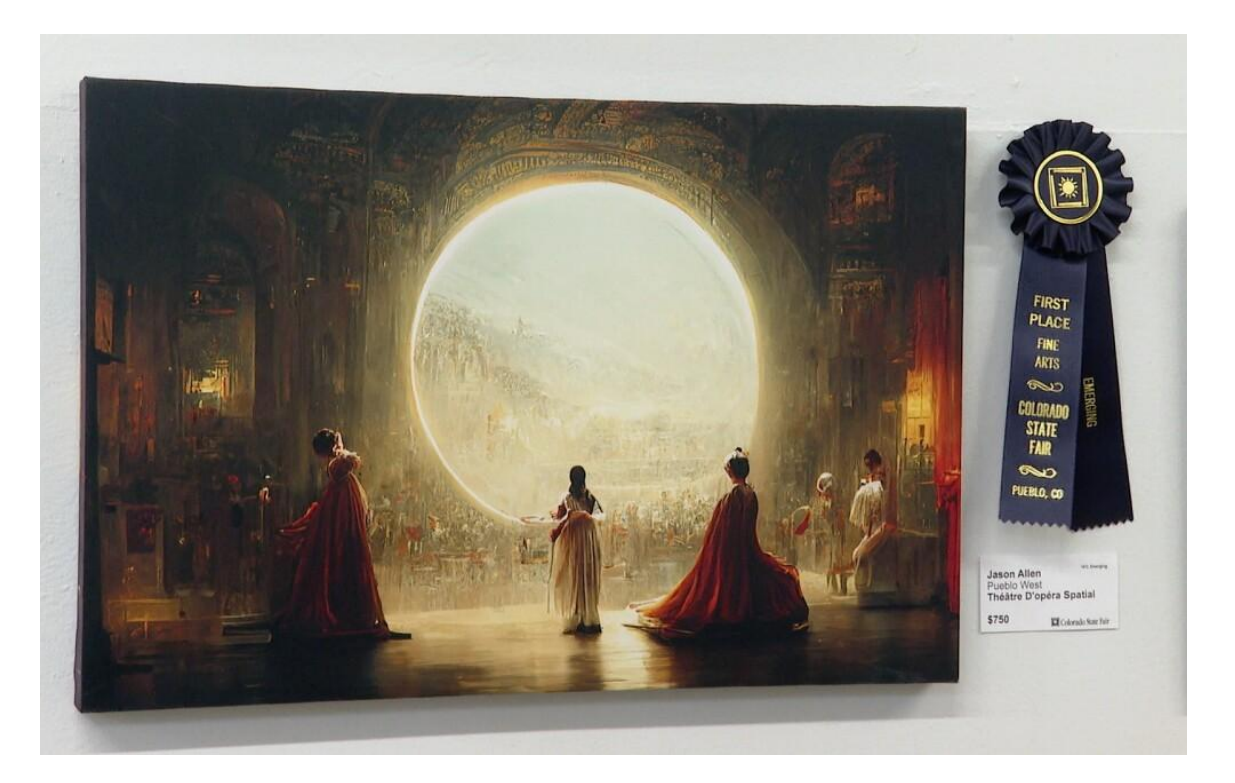

#### **Théâtre d'opéra spatial**

Artiste : Jasen Allen via Midjourney

Trois silhouettes féminines, un style baroque, en arrière plan un panorama sur une ville spatiale. C'est avec cette oeuvre "Théâtre d'opéra spatial" générée par l'IA Midjourney, que Jason Allen a remporté le premier prix de la Colorado State Fair Fine Arts Competition dans la catégorie "Art Digital".

Cette victoire a forcé les organisateurs à revoir leurs critères de validation des oeuvres pour cette année 2023

#### Domaine de l'ads

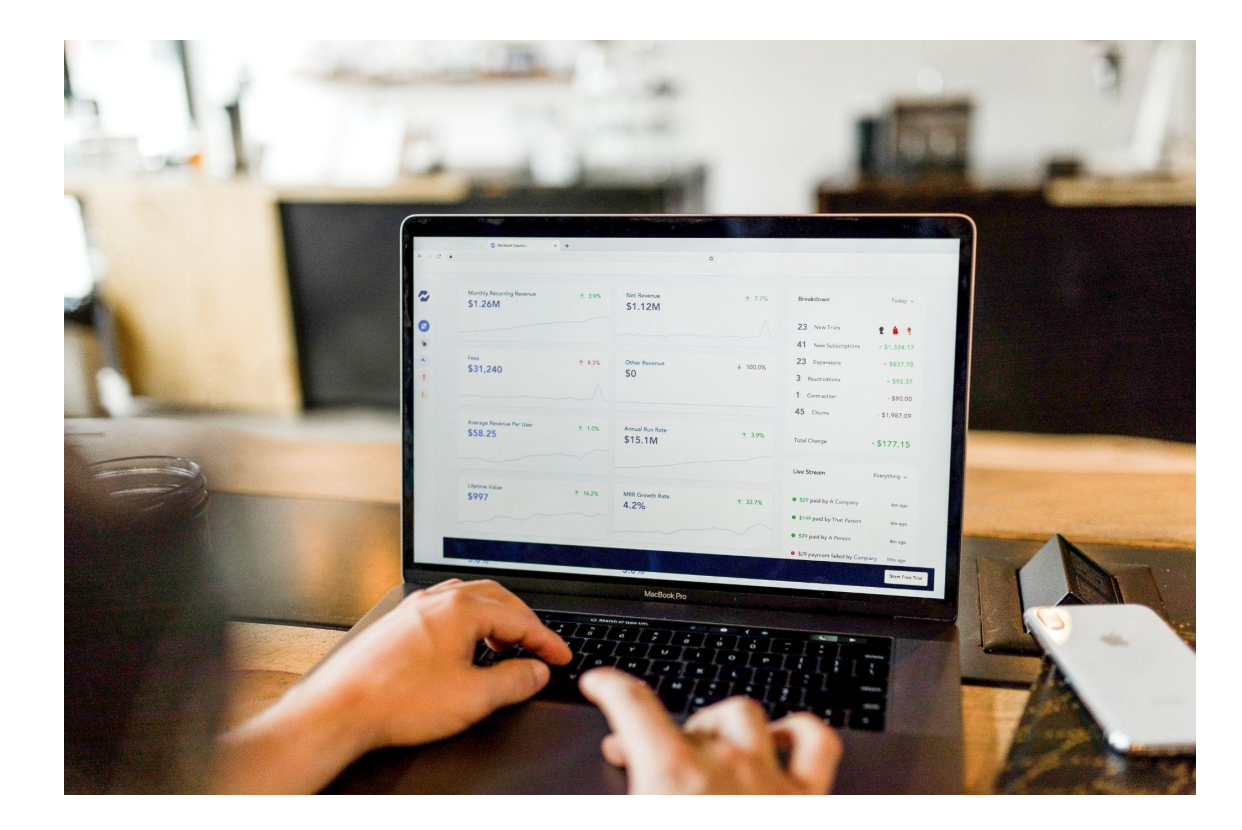

#### **La méthode Look alike**

La méthode du Look alike (audience similaire) consiste à identifier des prospects qui ressemblent et agissent exactement comme le public cible d'une marque. l'IA va procéder à l'analyse des clients actuels, elle peut combiner 3 types de méthodes pour y arriver : First, Second, et Third Party Data. Celà lui permet de dresser un profil client type et de rechercher des profils similaires. Cette méthode est employée notamment par Facebook Business Manager et Google Adwords.

Source : [L'ADN](https://data.ladn.eu/blog/strategie-commerciale/prospection-methode-look-alike-identifier-prospects-ciblage/)

## Domaine de l'automobile

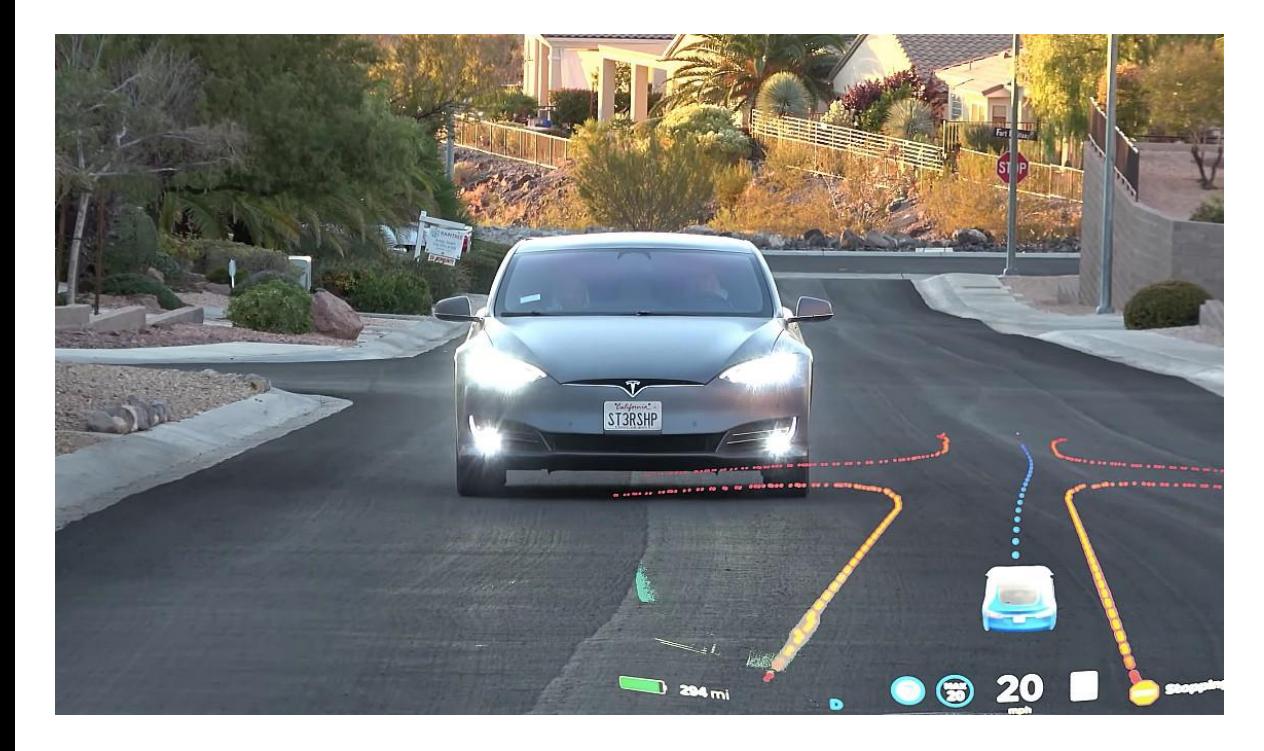

#### **La voiture autonome**

La voiture autonome est un type de véhicule motorisé capable de circuler sans intervention de l'homme dans un environnement de conduite normal grâce à un système de pilotage automatique complexe.

L'IA utilise alors un grand nombre de capteurs laser, de radars et de caméras afin d'adopter une conduite en 3 dimensions. C'est grâce à ces équipements que l'IA déclenche l'accélération, le freinage ou encore l'utilisation des clignotants.

Source : [ornikar](https://www.ornikar.com/code/cours/usagers/voitures-autonomes)

## Domaine de la médecine

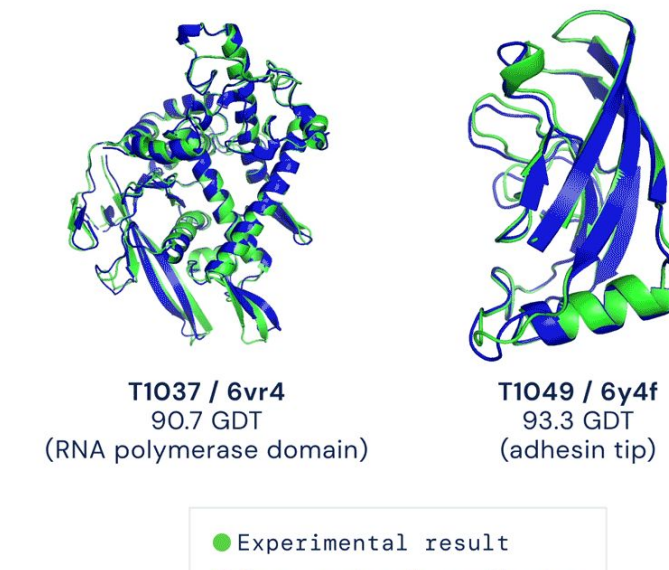

Computational prediction

#### **AlphaFold**

Cette IA, développée par l'entreprise Britanique DeepMind, a appris à déterminer la forme d'une protéine à partir de sa séquence d'acides aminés. Cela à permis de prédire la structure de 350 000 protéines humaines, soit le double de celles que l'on connaissait.

Une étude qui aurait pris des années à faire par des analyses humaines, et qui n'a pris qu'un week-end pour l'IA.

Source : [numerama](https://www.numerama.com/sciences/728445-cette-ia-a-cree-un-catalogue-inedit-des-proteines-humaines-une-future-revolution-medicale.html)

#### Domaine du Social Media

devient intelligent

# **Discuter de tout** Plus vous parlez à Replika, plus il

#### **Replika**

Replika est un chatbot disponible sur iOS, Android et sur l'Oculus, avec lequel on peut discuter de sa journée, faire des activités amusantes ou relaxantes et même effectuer des appels video.

Cette IA fonctionne par apprentissage continu, elle affine son savoir et ses réponses au fil des discussions avec l'utilisateur.

Source : [Replika](https://replika.com/)

## Domaine de la modération

Bodyguard vous protège des commentaires haineux! more like w **D # 00 % m** Bodyguard protège en temps réel vos comptes YouTube ou Twitter des commentaires haineux. Se connecter avec Twitter Connexion avec YouTube Un doute sur Bodyguard? Faites une simulation

## Une interface simple, claire et ergonomique ! cune SIM  $23:43$  $F$  i as  $\pi$ O Protection active 356 commentaires supprimés @\* Dernière analyse il y a 9 secondes Vos meilleurs abonnés bécouvrez et répondez à vos meilleurs fans !

#### **Bodyguard.ai**

Bodyguard est une IA qui permet aux entreprises de protéger leur communauté et leur plateforme de contenus toxiques, du harcèlement et de la haine en ligne, en effectuant de la modération en temps réel.

Dans un premier temps, elle recherche une suite de mots haineux ou une insulte, puis elle analyse le contexte : ce qu'il y a avant et après ces mots, afin de prendre la bonne décision.

Source : [BDM](https://www.blogdumoderateur.com/bodyguard-protege-commentaires-haineux/#:~:text=Techniquement%2C%20comment%20fonctionne%2Dt%2D,l%27utilisateur%20que%20nous%20prot%C3%A9geons.)

Les IA dans le domaine de la communication visuelle

#### Couverture de magazine

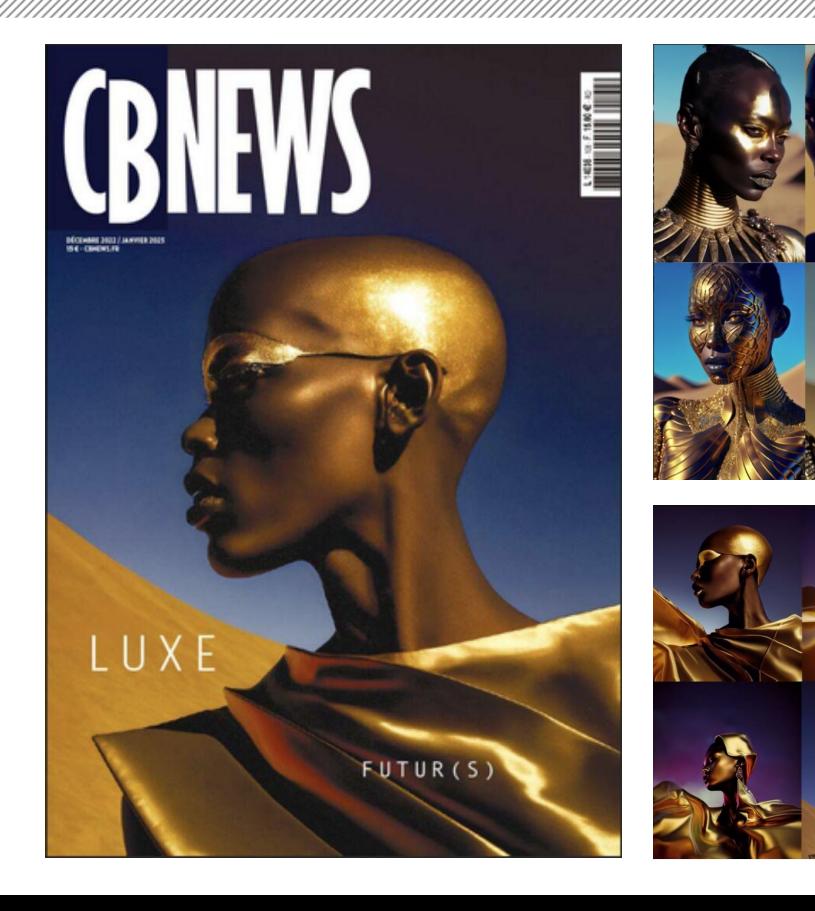

#### **CBNEWS**

Agence: Ogilvy - David Raichman

Couverture du collector luxe de CBNEWS, réalisée en collaboration avec David Raichman, couverture créée en prompt-art en combinant Dall-e, Midjourney et Stable Diffusion.

Cette couverture a été obtenue grâce à différentes précisions apportées à l'IA pour la création : Or, désert, sublimation, robe avec des matériaux brutalistes et architecturés, maquillage avec de l'ornement, tout le make-up en doré, etc.

Source [video](https://www.youtube.com/watch?v=0ODmZToBt7w&t=84s)

# Affiches de publicités

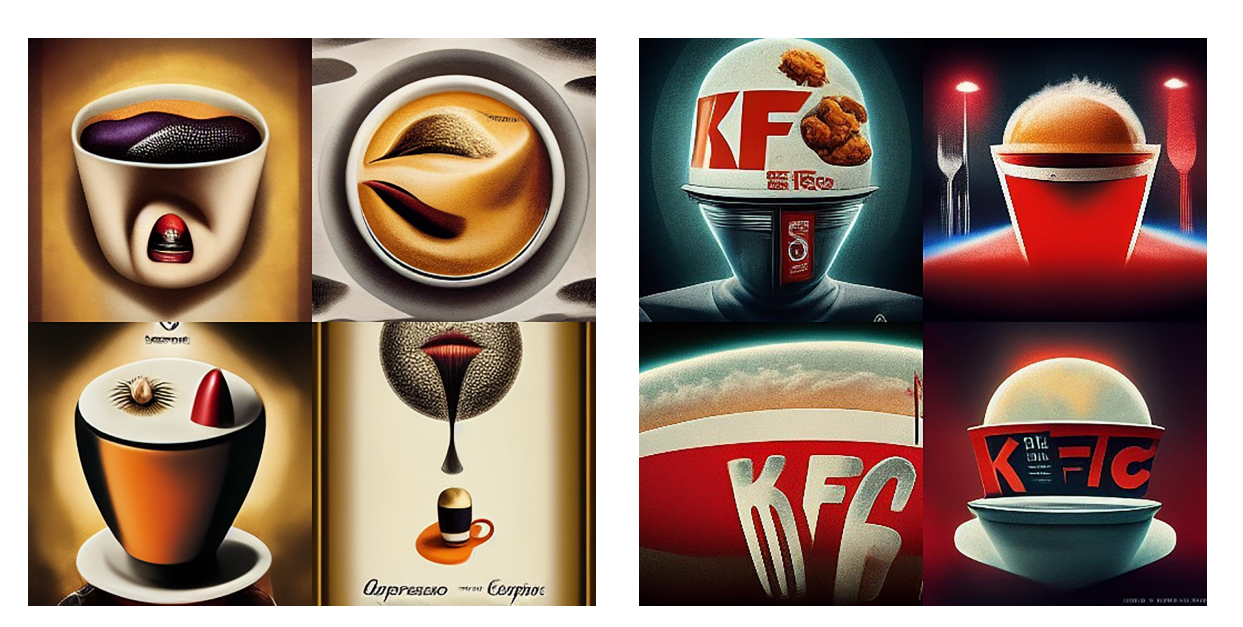

#### **Agence 10 Days**

L'agence de pub « 10 Days » s'est lancé le défi de créer 240 publicités pour 10 marques différentes à l'aide de l'IA Midjourney.

Parmi les marques choisies on retrouve : Gucci, British Airways, Colgate, KFC, Ray-Ban, Nespresso...

Source : [creapills](https://creapills.com/affiches-pub-marques-ia-10days-20220713)

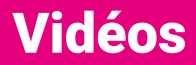

an ang managang managang managang managa

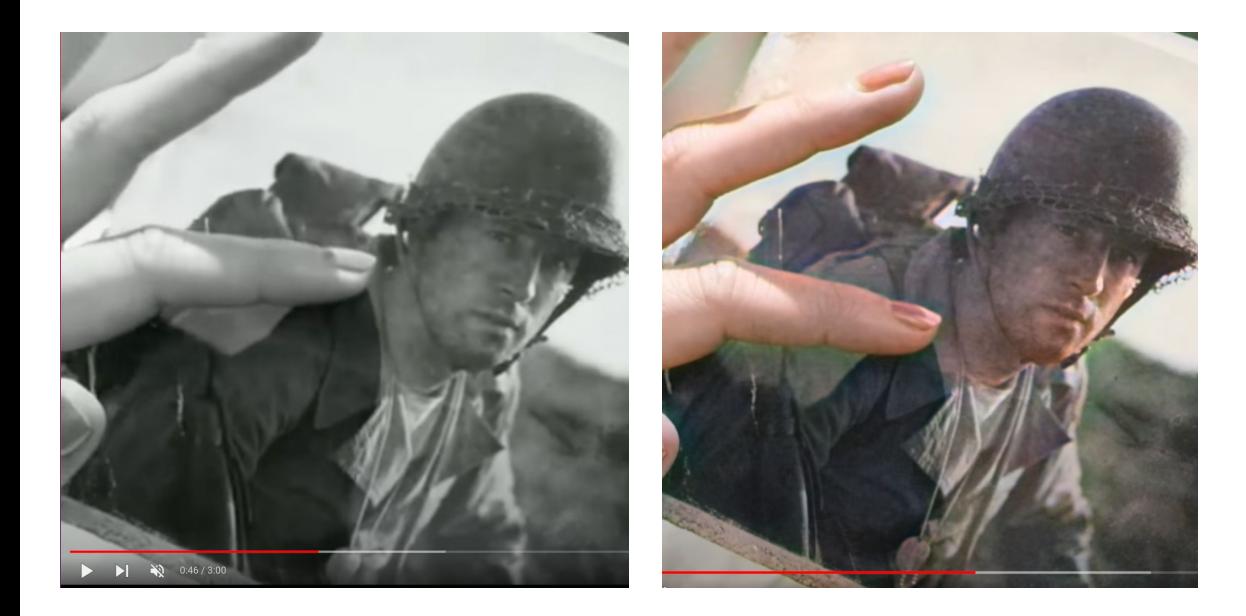

#### **DeOldify**

Cette IA permet de coloriser des vidéos en noir et blanc. Pour celà, elle utilise des milliers d'images en référence.

Video originale : [youtube](https://www.youtube.com/watch?v=kyK2Ez_dhvg) Video colorisée : [youtube](https://www.youtube.com/watch?v=gYNajpnyZiM)

#### Rédaction

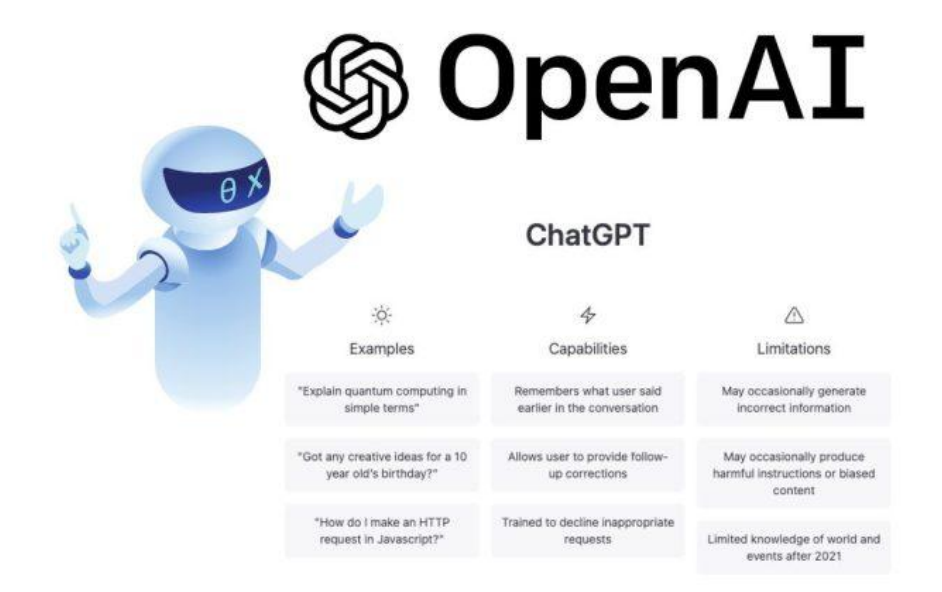

#### **ChatGPT**

ChatGPT Développé par Open AI, il est capable de rédiger des essais universitaires, des histoires fictives, des articles de blog ou du contenu SEO, à travers des contenus qui semblent être rédigés avec aisance. Son évolution ChatGPT4 , pourra baser ses réponses sur des articles en temps réel.

Testez-le : [ChatGPT](https://chat.openai.com/auth/login)

## Outils pour le design d'interface : uiZard

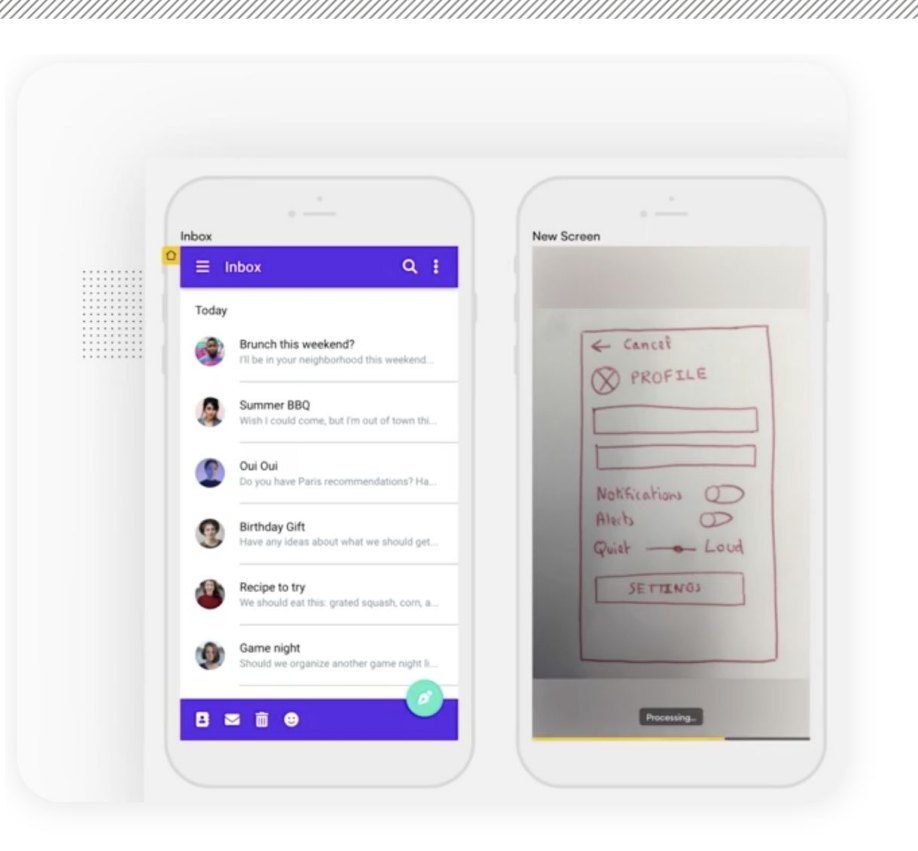

Concurrent de Figma, cette IA permet de transformer des maquettes crayonnées directement en wireframes simplement en les prenant en photo.

Présentation : [video](https://www.youtube.com/watch?v=q3y3RnYSU3w)

#### Autres exemples

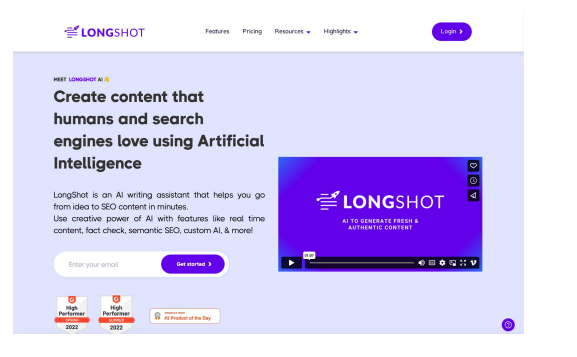

**Longshot**

Une IA qui permet de publier du contenu et mener une stratégie SEO

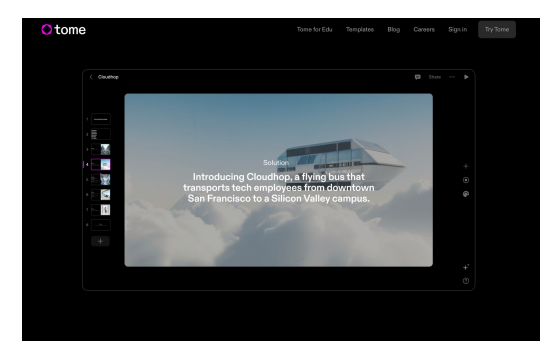

#### **Tome**

Réalise à votre place la création de vos présentations Power Point.

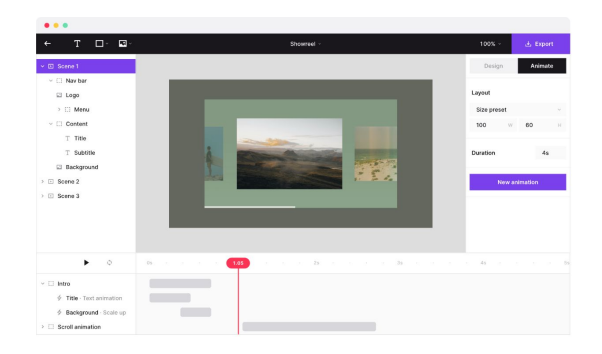

#### **Jitter**

Une IA qui permet de réaliser du contenu et des interfaces animées

Testez-le : [Tome](https://beta.tome.app/)

#### Autres exemples

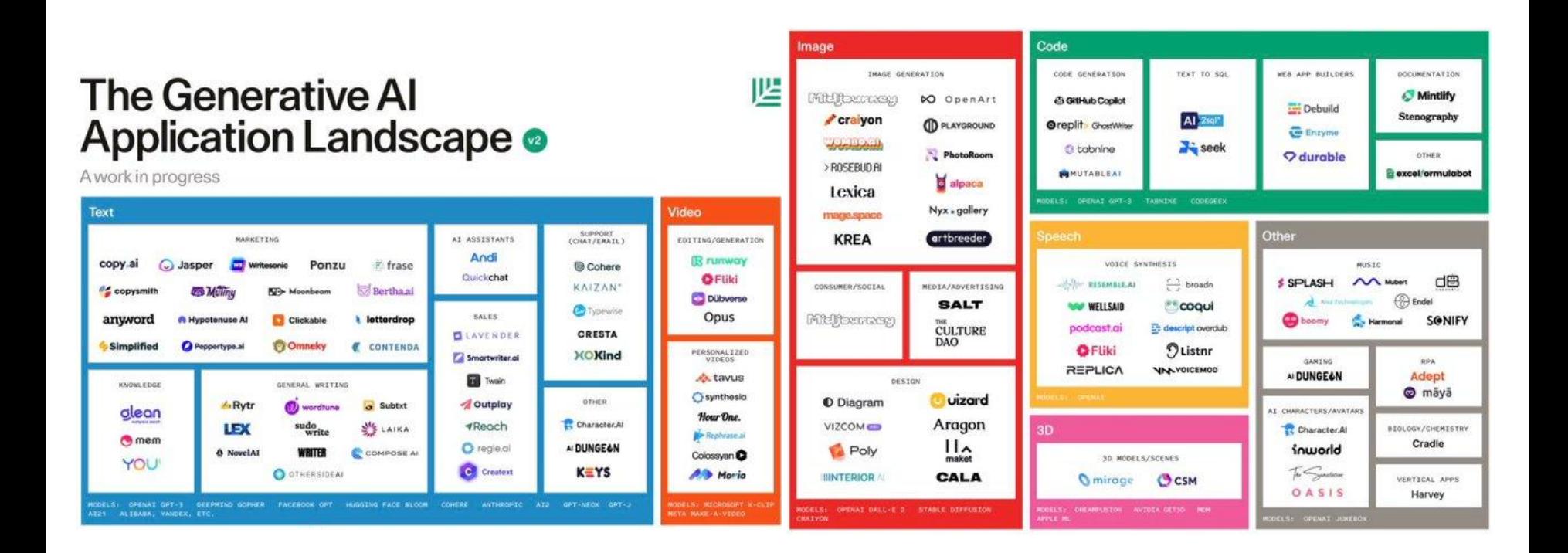

# Comment travailler avec une IA dans le domaine de la création ?

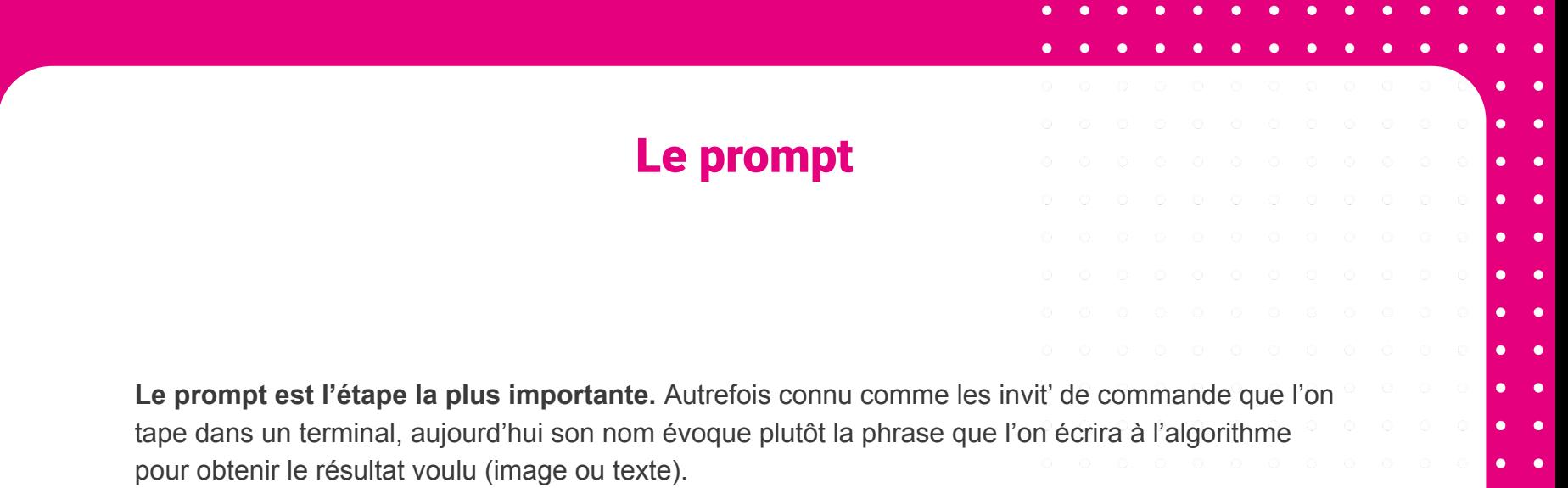

## Etapes de création d'un prompt

**Les règles pour rédiger un prompt préci :**

**La langue de rédaction :** Pour des prompts courts vous pouvez utiliser le français, pour un prompt long privilégiez l'anglais (l'IA en aura une meilleure compréhension et les résultats seront plus précis)

**Longueur du prompt :** Il est conseillé de faire un prompt de 65 caractères au maximum ("virgules" compris)

**Mettre en avant des requêtes par rapport à d'autres :** Il est possible de mettre de l'importance sur une requête par rapport aux autres, il suffit d'ajouter un "!' devant celle-ci

**Critères à préciser :** On précise d'abord le sujet, puis on peut affiner en précisant par exemple le type de rendu, le style, un artiste, le type de lumière, etc.

# Exemple de rédaction d'un prompt

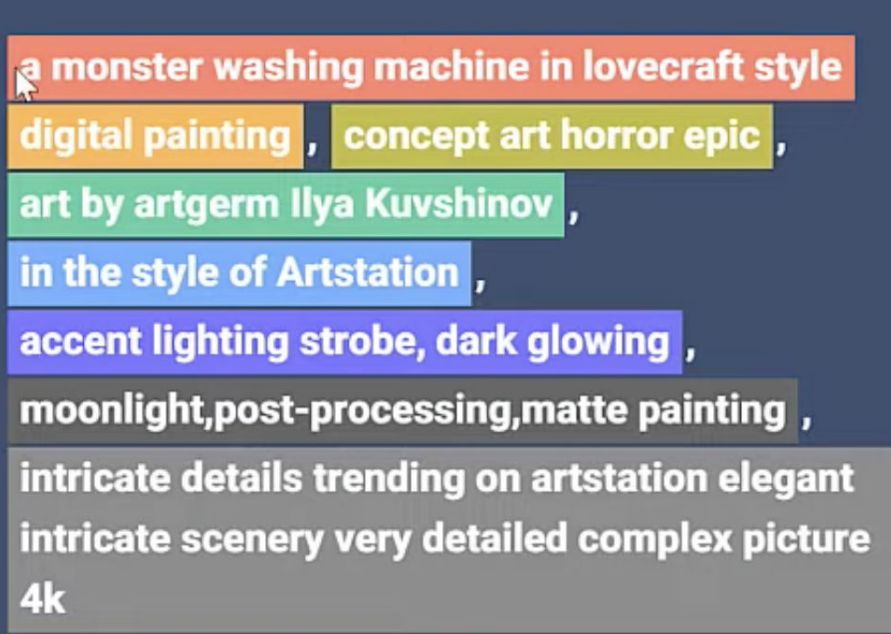

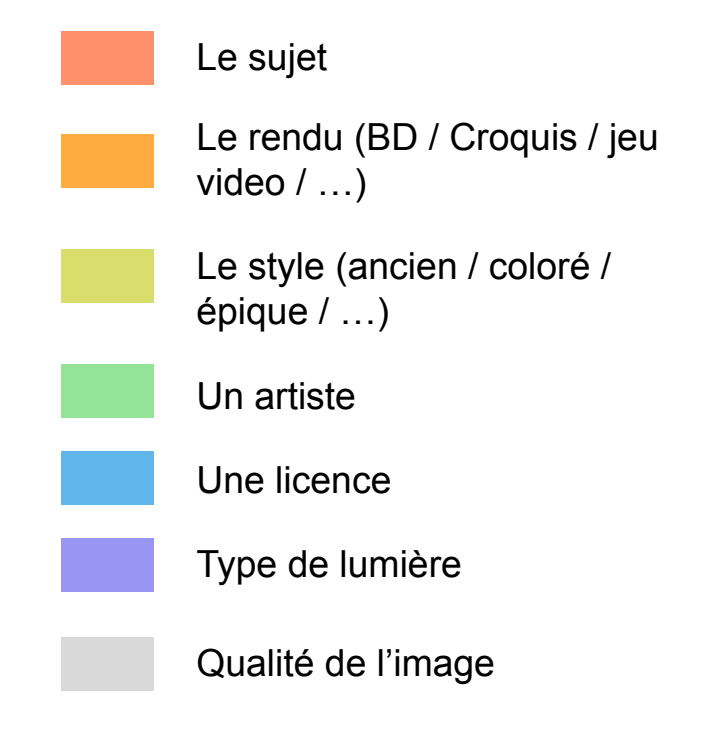

## Exemple de rédaction d'un prompt

Certaines images n'ont pas besoin d'un prompt très détaillé…

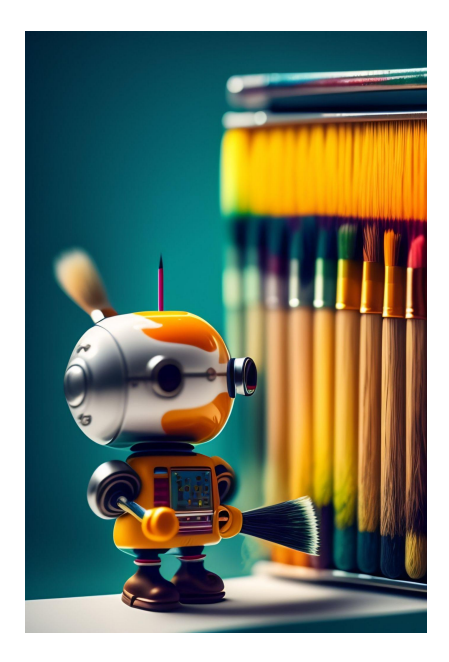

[A cute artist robot holding](https://lexica.art/?q=a+cute+artist+robot+holding+a+paintbrush+is+painting+a+masterpiece)  [a paintbrush is painting a masterpiece](https://lexica.art/?q=a+cute+artist+robot+holding+a+paintbrush+is+painting+a+masterpiece)

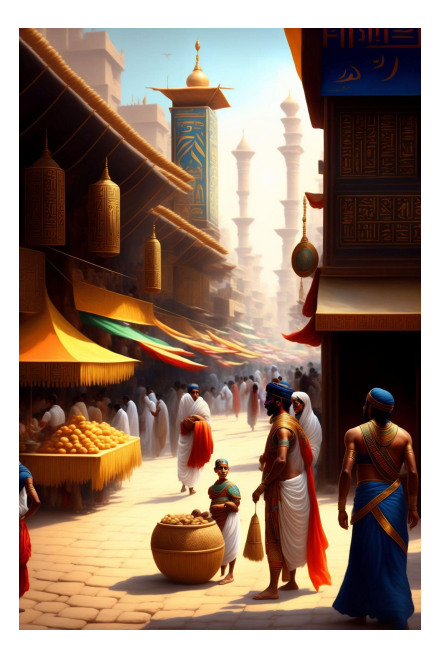

[Busy ancient egyptian basar](https://lexica.art/?q=busy+ancient+egyptian+basar), [in the streets](https://lexica.art/?q=in+the+streets)

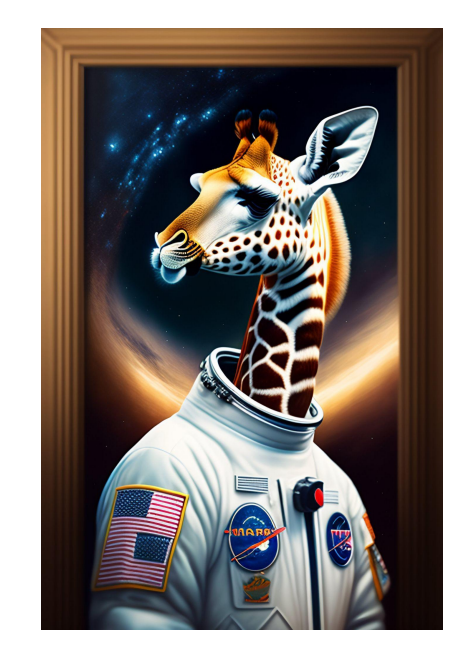

[Portrait of a jiraffe in an](https://lexica.art/?q=portrait+of+a+jiraffe+in+an+astronauts+uniform)  [astronauts uniform](https://lexica.art/?q=portrait+of+a+jiraffe+in+an+astronauts+uniform)

## Exemple de rédaction d'un prompt

Alors que d'autres, plus détaillés vont demander beaucoup plus de travail. A vous de faire des tests et de corriger votre prompt, en fonction du rendu souhaité.

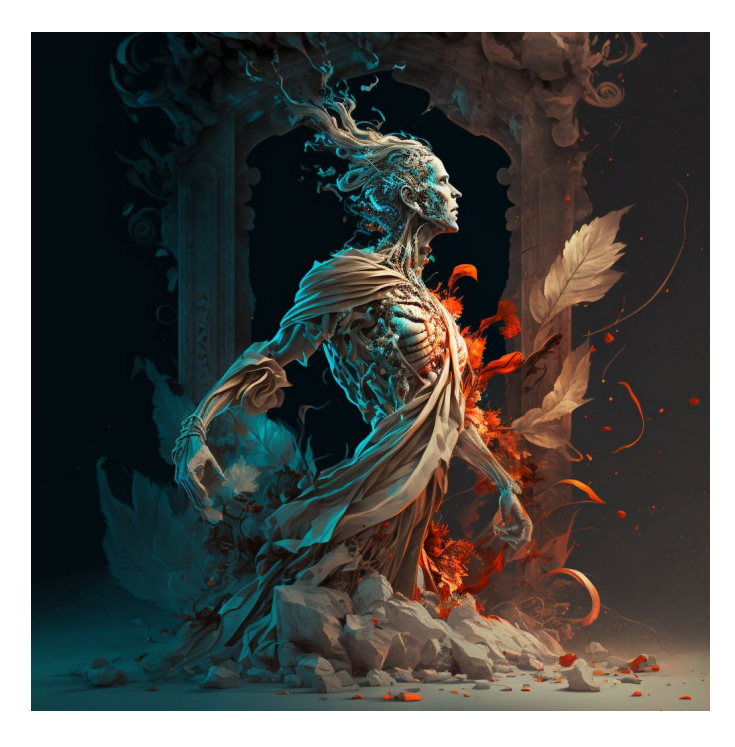

#### Midjourney Bot V BOT Aujourd'hui à 20:42

bioluminescent rainy landscape with bioluminescent chimera and faun :: 0.4 Wojciech Gerson style painting :: 0.2 Jacek Malczewski style painting, :: 0.3 Ricardo Ferandez Ortega style painting 0.3 :: 0.9 knowledge of anatomy, unreal engine, hyperreal, surreal art, digital art, digital painting, digital illustration, world made by light, soft lighting, extreme details, National Geographic photo, extremely detailed background, photorealism, dynamic composition, 8k, ultra resolution, cinematic, extreme wide shot, surrealism, maya rendering, maximum detail, uhd, 32k photorealistic resolution, hdr, high octane rendering Cinematic lighting, ultra high definition, artstation, Smooth, sharp focus, Photorealism, Photography, Realistic Detail, Depth of field, 8k, Full HD, 3d, Super resolution, octane render, 30 megapixels, award winning photo, shot on Canon DSLR, f/2.8 Long exposure, 25mm,  $v4$  - ar 2:3 - p 800, chaos 49 - Upscaled by @Adora (relaxed)

# Un peu perdu ? Pas de panique !

Des plateformes ont vu le jour pour vous aider dans la rédaction :)

**[Midjourney-prompt-builder](https://promptomania.com/midjourney-prompt-builder/) :** Ce site va vous permettre d'acheter des prompts selon le rendu souhaité.

**[Promptbase](https://promptbase.com/) :** Il permet de tester le rendu de ses prompts avant de l'appliquer sur les différents sites.

**[Prompt Helper](https://www.stable-diffusion-france.fr/prompt-helper.php) :** Un super outil gratuit qui vous accompagne dans la création de votre prompt Un petit tuto : **[ici](https://www.youtube.com/watch?v=eGwX8JQnvtM)**

**[ChatGPT](https://chat.openai.com/chat) :** Demandez-lui de vous générer un prompt pour la plateforme choisie :)

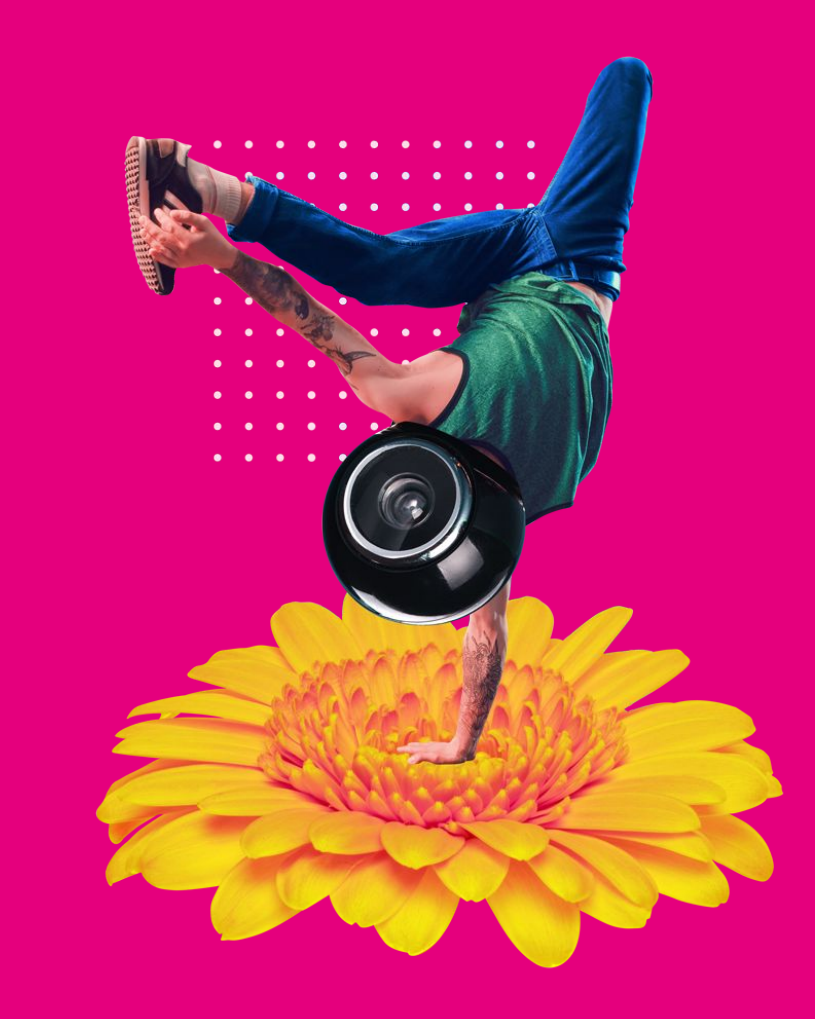

# Inspiration Visuelle

Vous pouvez également vous inspirer en regardant des galeries de création et les prompts qui ont été écrits pour générer ces styles d'images.

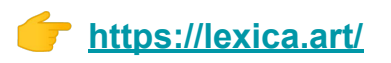

**<https://midjourney.com/showcase/recent/> (accessible uniquement en compte payant)**

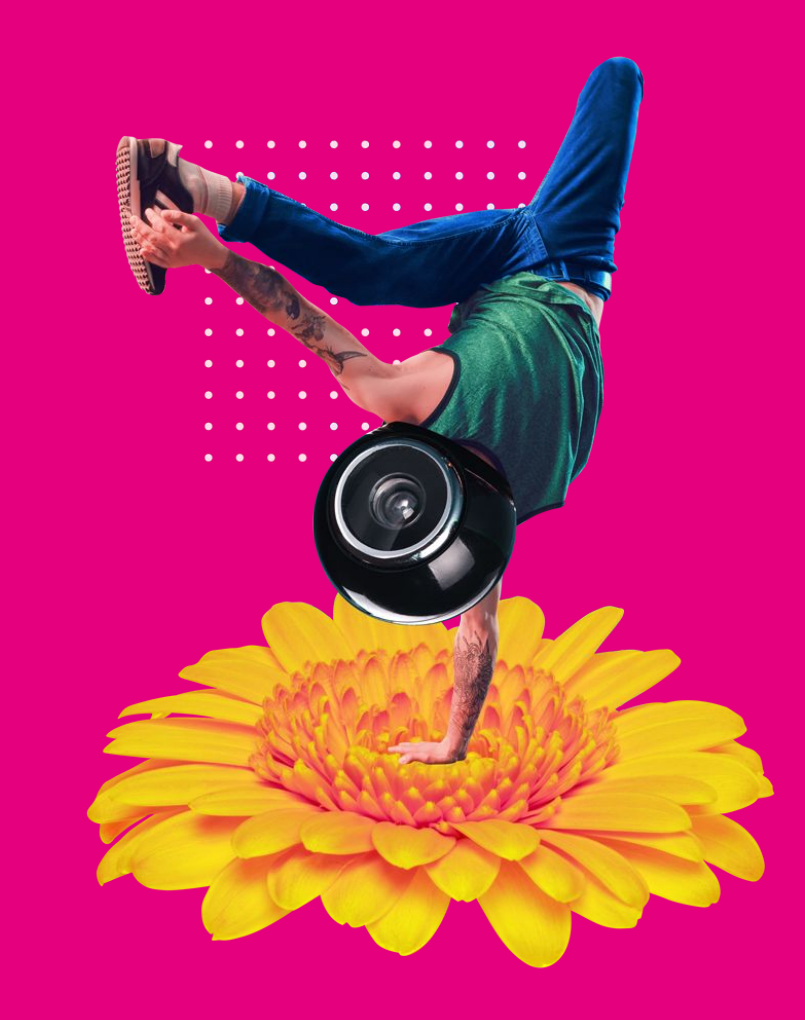

# Le rendu selon les plateformes

**Prompt :** architectural building covered with vegetation in a post-apocalyptic city, cybercinematic lighting, studio quality, smooth render, unreal engine 5 rendered, octane rendered, art style by klimt and nixeu and ian sprigger and wlop and krenz cushart

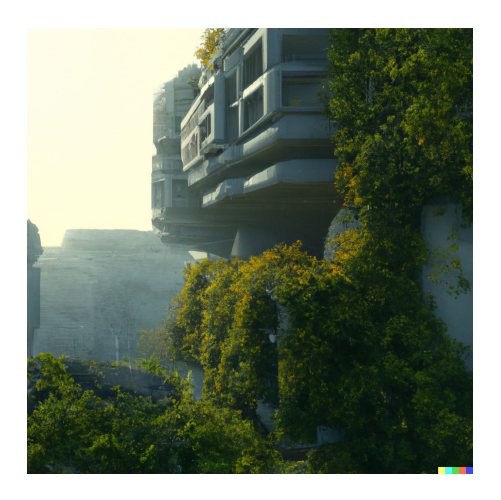

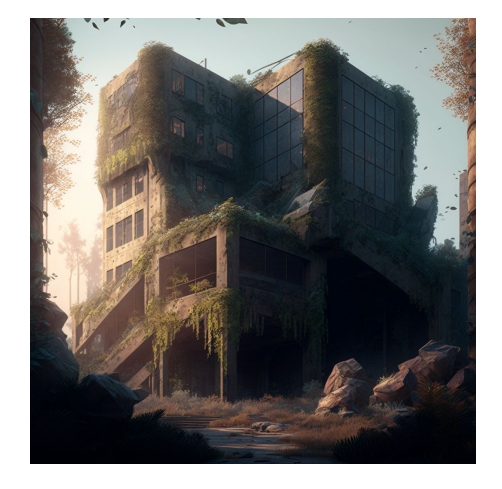

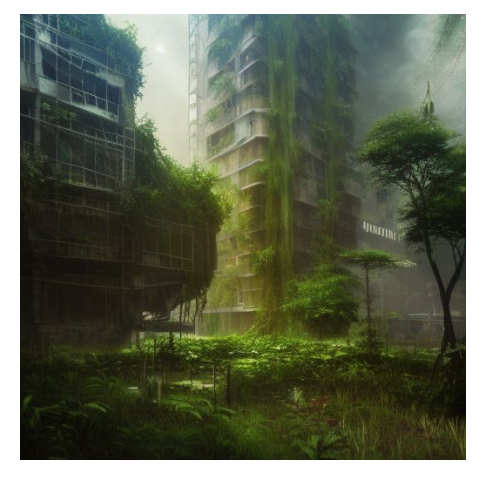

Dall-e Midjourney Midiourney Stable diffusion (Dreamstudio)

## Retravailler l'image avec le prompt

**Prompt :** architectural building covered with vegetation in a post-apocalyptic city, aerial view, cybercinematic lighting, studio quality, smooth render, unreal engine 5 rendered, octane rendered, art style by klimt and nixeu and ian sprigger and wlop and krenz cushart

**>**

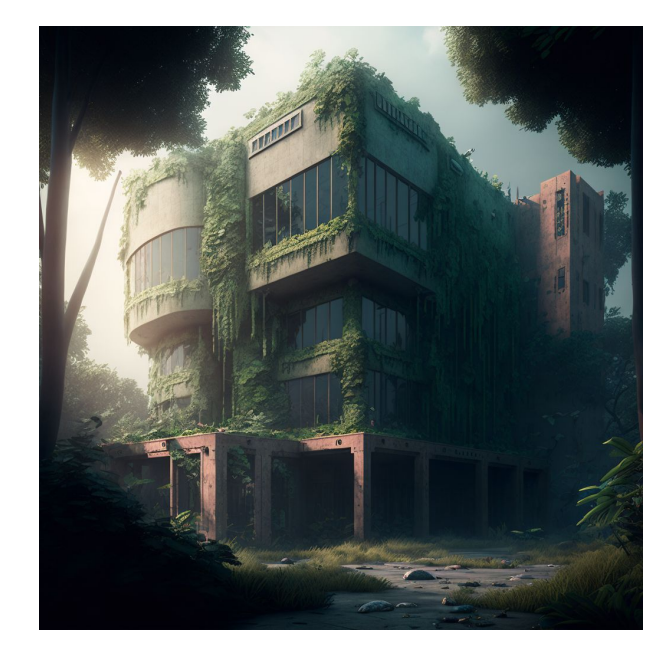

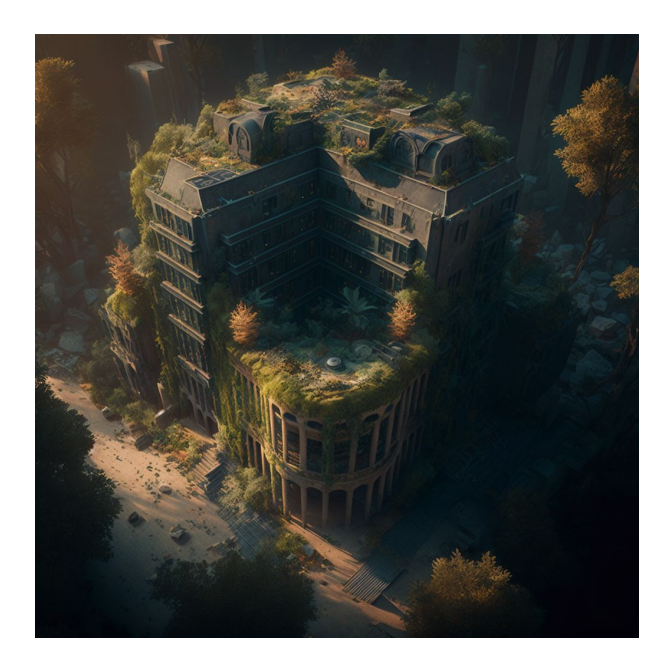

#### Autre essai sur Midjourney

Mona Lisa with sunglasses listen relaxing music in a

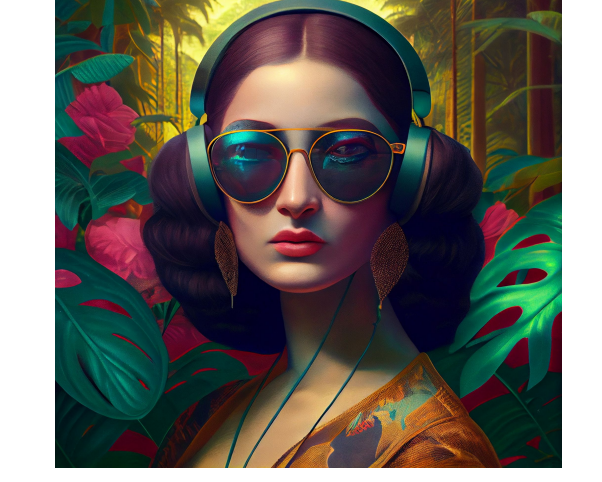

#### Prompt : Nouveau prompt :

**>**

<u> Kalendari (Kalendari Kalendari (Kalendari Kalendari Kalendari Kalendari Kalendari Kalendari Kalendari (Kalen</u>

**>**

Mona Lisa in a tropical forest wearing sunglasses and headphones, armani style : : by martine johanna and simon stalenhag and chie yoshii and casey weldon and wlop : : ornate, dynamic, particulate, rich colors, intricate, elegant, highly detailed, the vogue, harper's bazaar art, fashion magazine, smooth, sharp focus, 8 k, octane render, style of sports illustrated --q 2 --upbeta -

tropical forest **Inspiration** : [Creation sur Lexica](https://lexica.art/prompt/285353e3-c947-45dd-9b19-0dd235649fba)

## Retravailler l'image : l'Outpainting

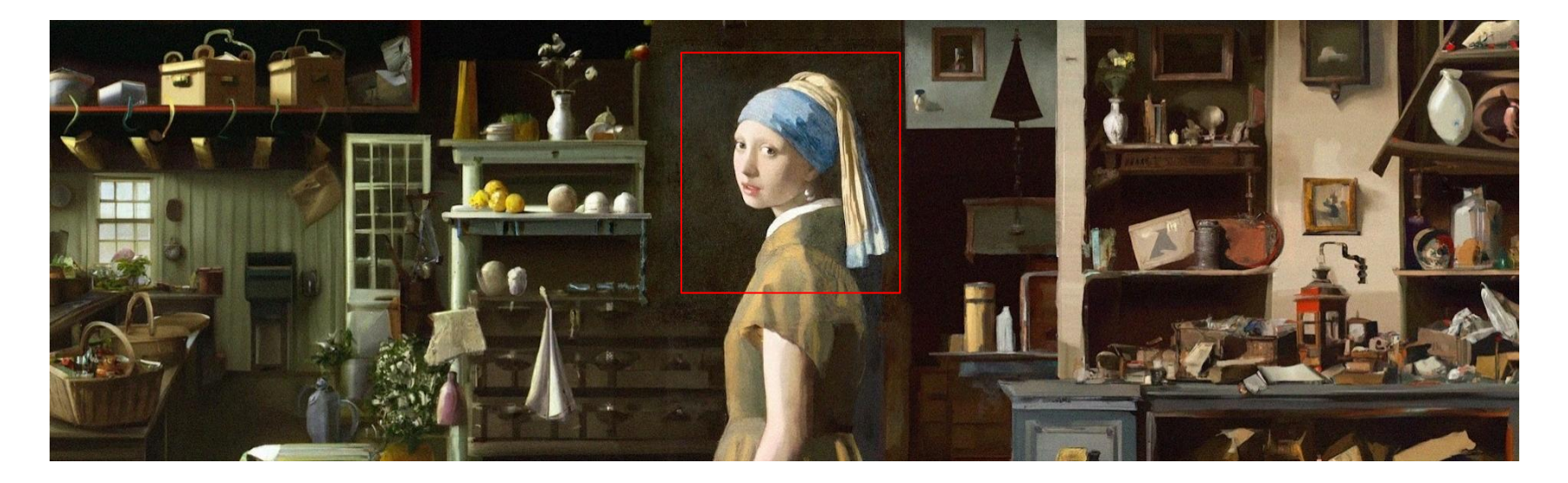

Outil qui permet de re-générer du décors pour agrandir l'image, Dall-e offre plusieurs possibilités, à vous de choisir. Insérer l'image dans Dall-e, faire éditer, ne pas recadrer, cliquer sur l'icône avec l'encadré et le plus, superposer le cadre sur l'image existante et entrer un prompt décrivant ce que l'on veut ajouter. On peut par exemple créer des bannières infinies.

## Retravailler l'image : l'Outpainting

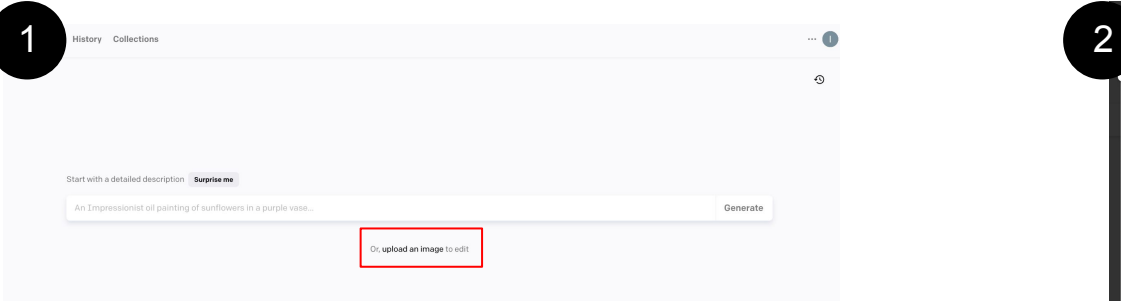

Sur la Home de Dall-e 2, cliquez sur "Or, upload an image to edit" en dessous de la barre de prompt

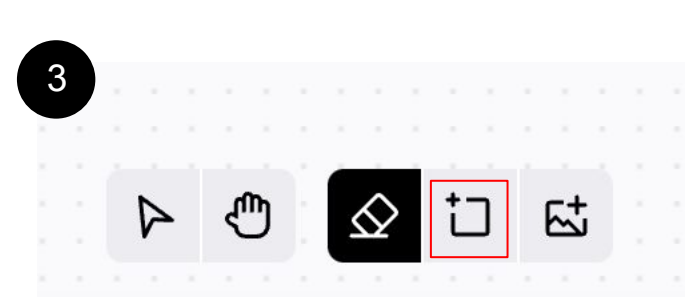

Choisissez l'outil du carré avec un plus pour agrandir la zone, rogner le nouveau cadre sur votre création pour que le style soit pris en compte.

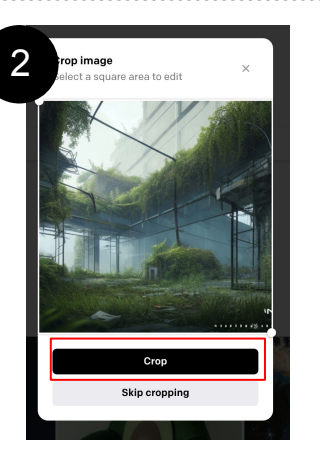

4

Start with a detailed description

Choisissez de mettre l'image à taille ou de la laisser telle quelle

```
Renseignez dans la barre 
de prompt, ce que vous 
souhaitez ajouter à l'image
```
An Impressionist oil painting of sunflowers in a purple vase

## Retravailler l'image avec le prompt

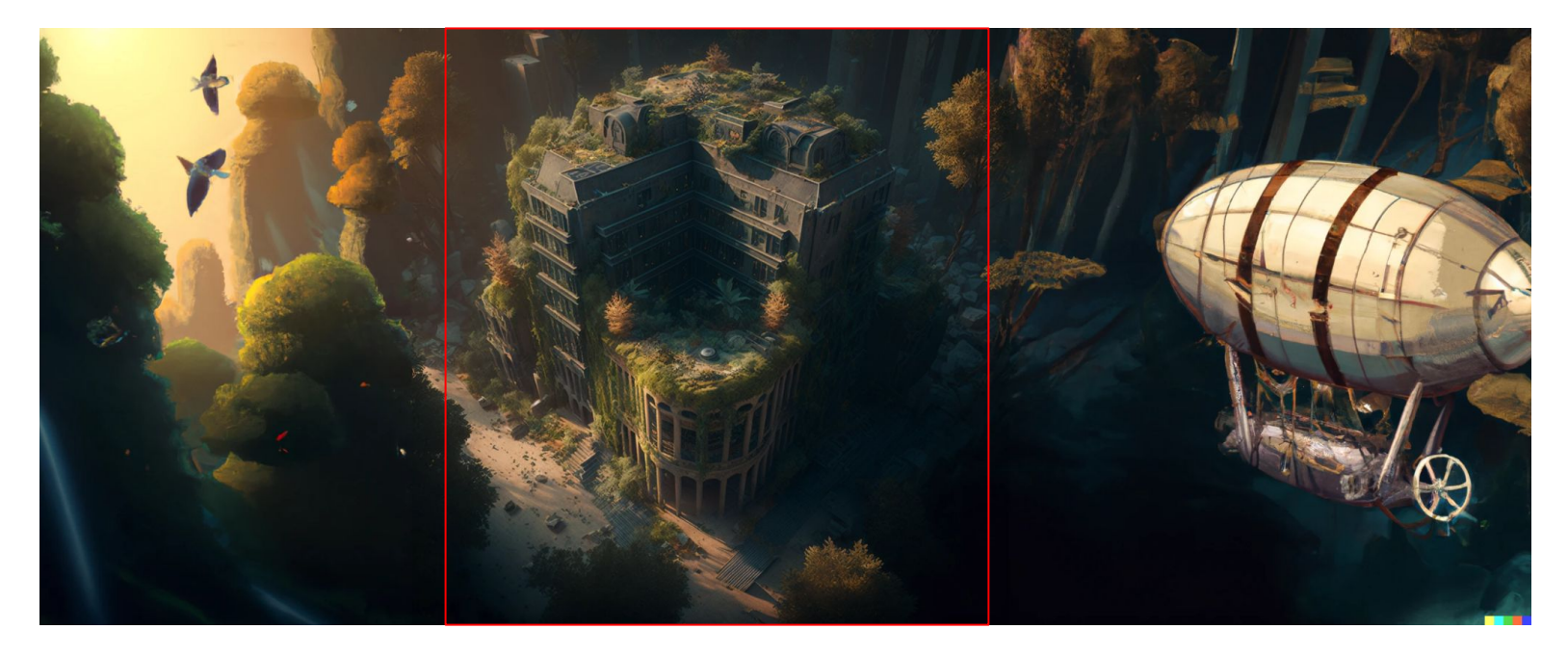

**Prompt ajouté à gauche :**  forest with flying birds

**Prompt ajouté à droite :**  flying steampunk looking airship, aerial view

## Ajouter des points de lumières avec **Clipdrop.co/relight**

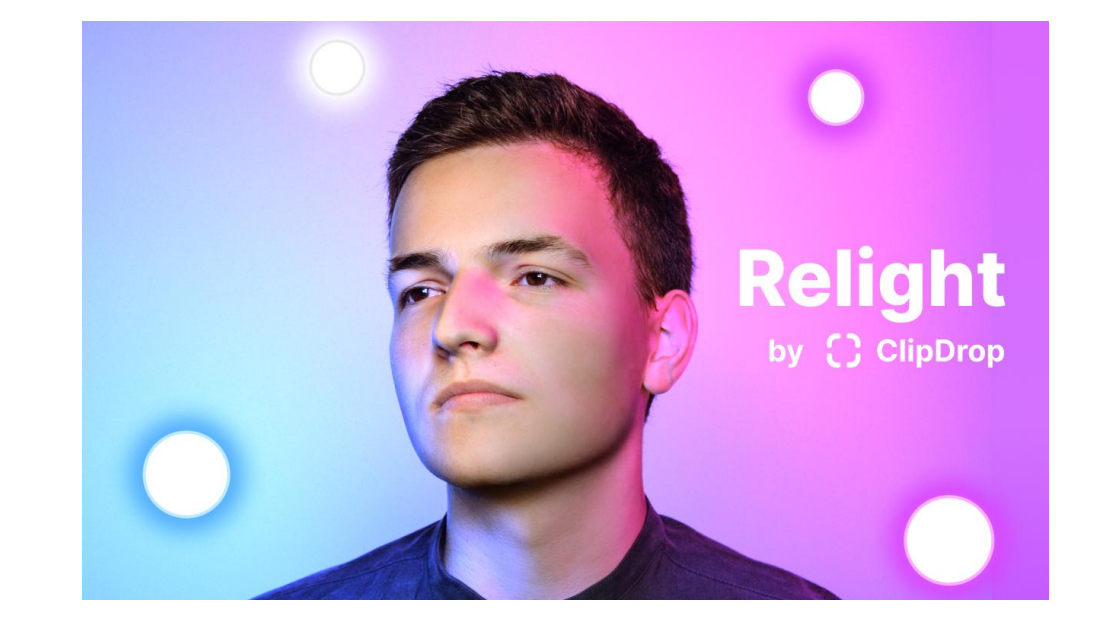

Outil qui permet d'ajouter des points de lumières sur l'image afin de corriger le rendu et donner une autre ambiance à l'image obtenue.

# Retravailler l'image avec les lumières

a katalog katalog katalog katalog katalog katalog katalog katalog katalog katalog katalog katalog katalog kata

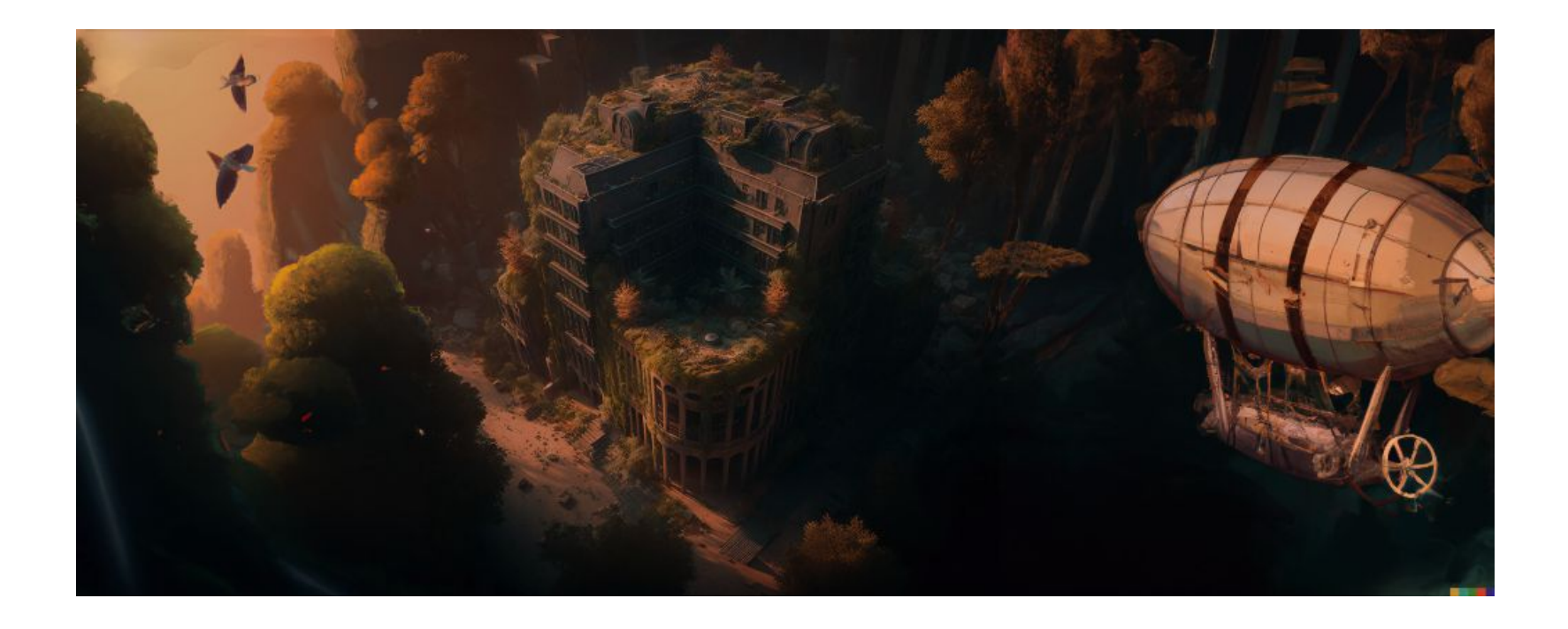

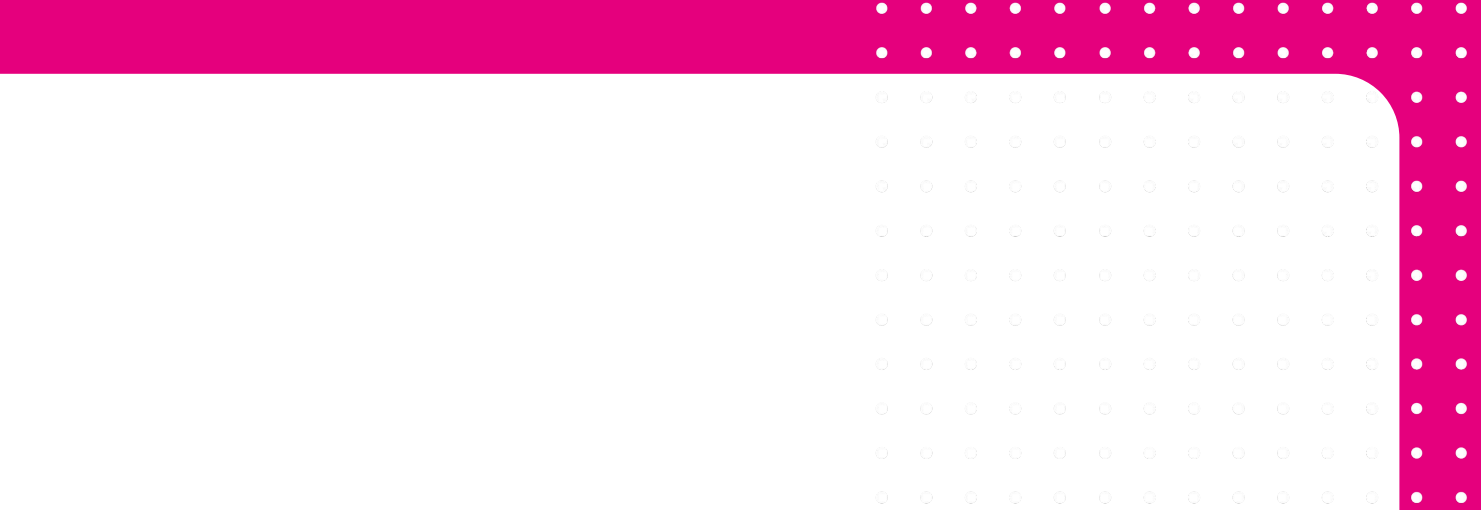

# Les questions de droits d'auteur

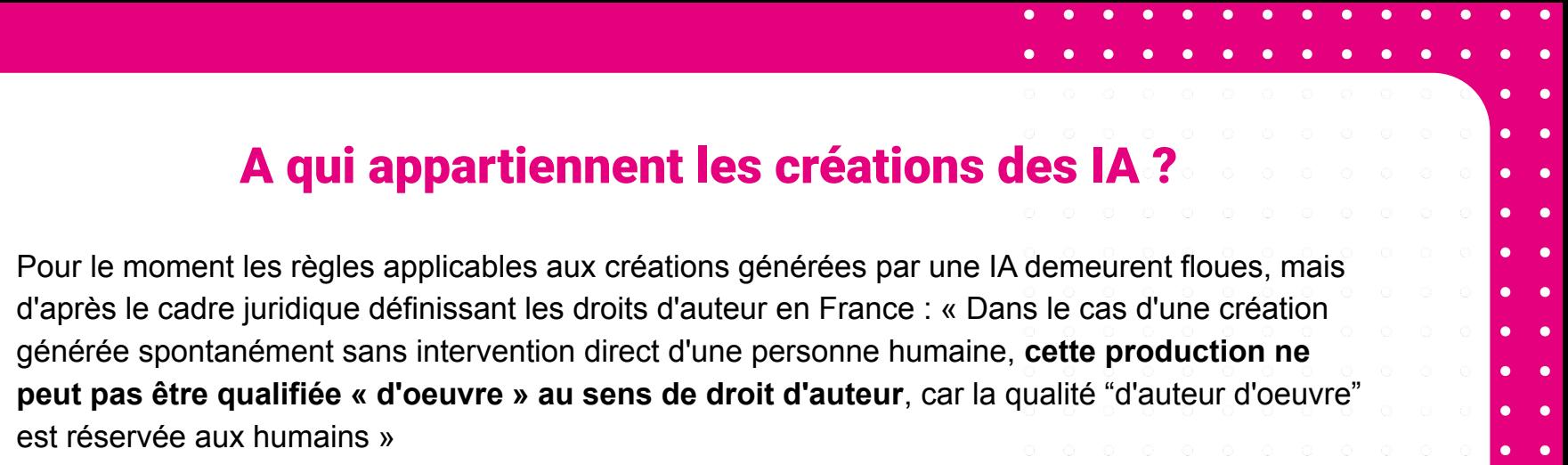

L'utilisation des œuvres d'une IA **dans un but commercial est définie dans les conditions générales de chaque site**. Par ex pour Midjourney, la version gratuite autorise l'utilisation à des fins non commercial alors que la version payante oui.

Attention, le principe du prompt-art est d'aller puiser des images dans des banques d'images, qui elles sont protégées par des droits d'auteur. **Il faut donc s'assurer que l'oeuvre incorporée dans l'image est bien libre de droit**.

*source : [village justice](https://www.village-justice.com/articles/prompt-art-intelligence-artificielle-droit-auteur-guide-pratique,43649.html)*

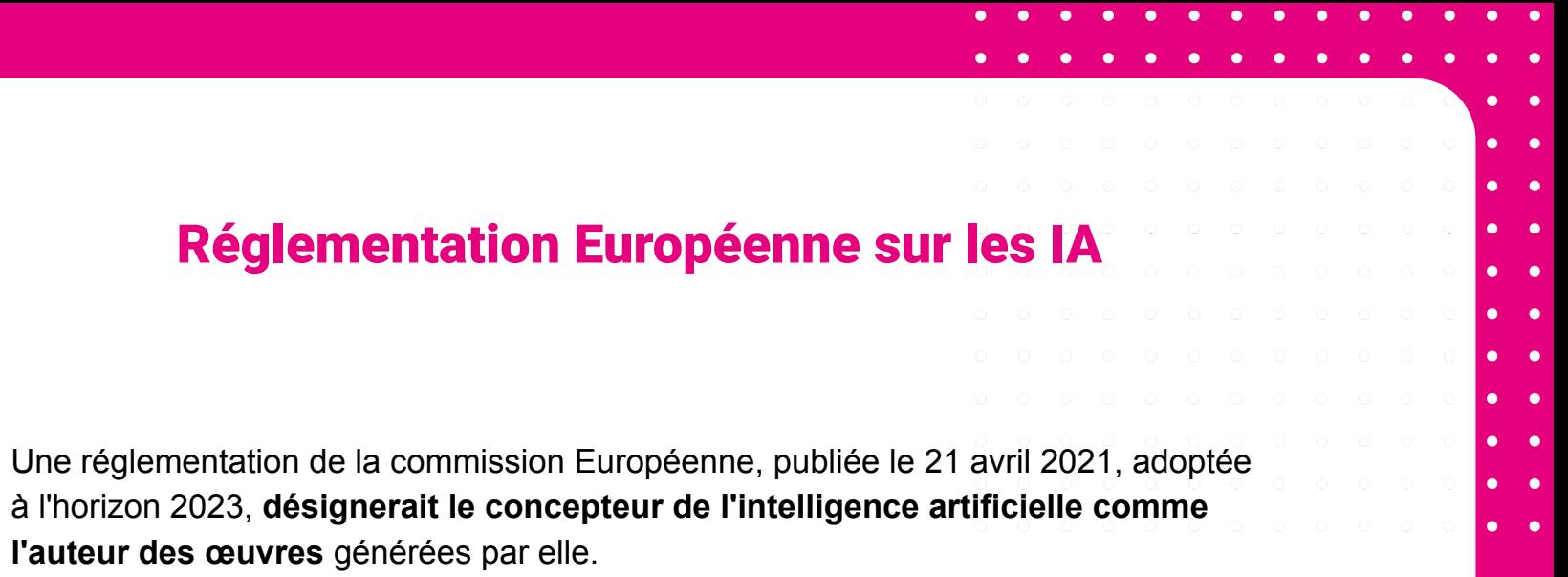

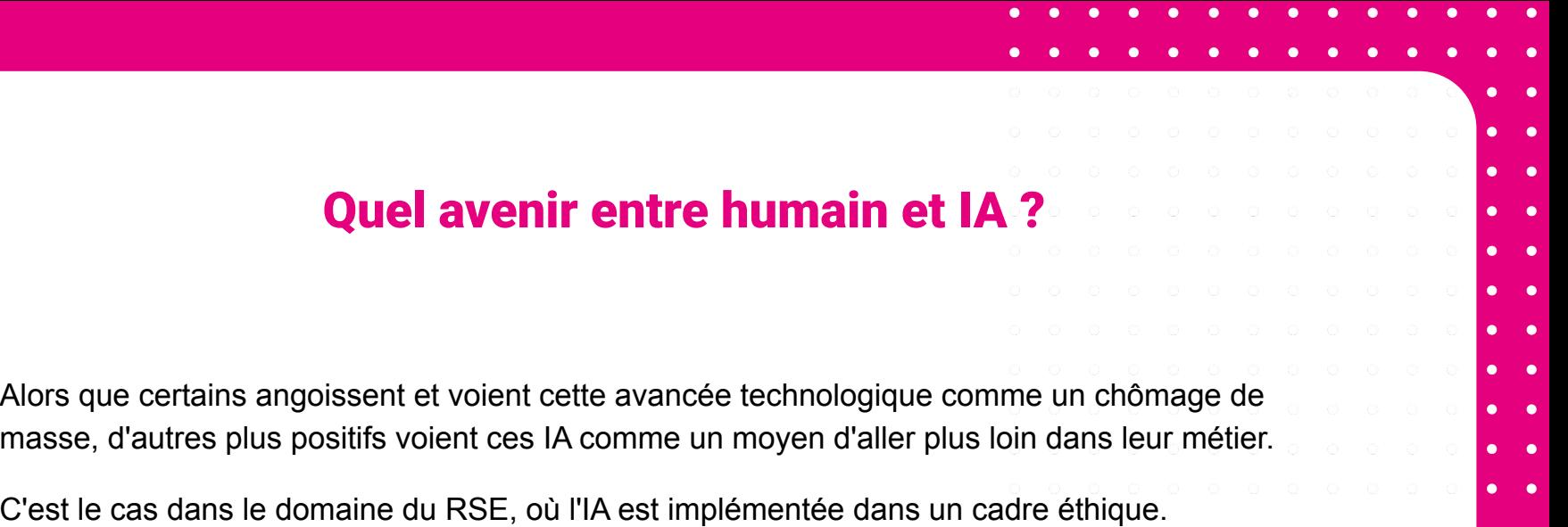

*Par exemple : Elle est déjà utilisée par L'ONU sur des sujets comme : l'anticipation du changement climatique, la finance et l'investissement responsable, l'efficacité énergétique, etc.*

# Merci !